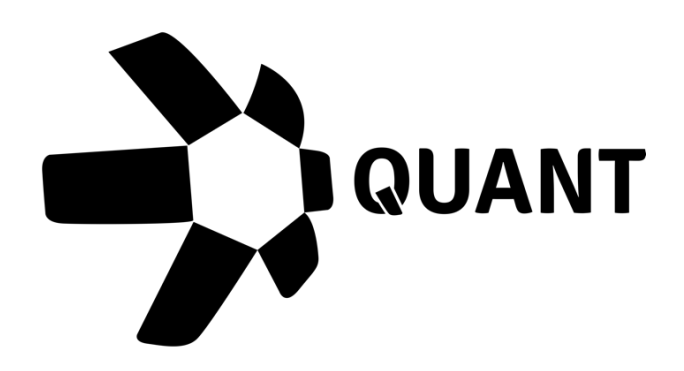

# Release Notes **OVL 2.0 (Preview)**

27th April 2021

## What's New?

#### Standardised API's

We have simplified and improved our API interface so that requests and responses are standardised and consistent regardless of the DLT users interact with. The following API's have been standardised in this release for Bitcoin, Ethereum and Ripple:

- Prepare a Payment Transaction
- Execute a Payment Transaction
- Prepare a search for a transaction
- Execute a search for a transaction
- Read an Overledger Transaction
- Create a subscription for an Overledger transaction
- Get a list of subscriptions for Overledger transactions
- Delete a subscription for an Overledger Transaction

#### OAuth API authentication

We have introduced a new API authentication method using an industry standard OAuth flow. The new Overledger V2.0 API's will use OAuth as their authentication method whilst the previous version of Overledger (Overledger V1.5) will continue to use BPI keys and mApp ID's to authenticate.

#### Overledger UI OAuth

This update means we have changed the backend of our Overledger UI to now user AWS Cognito to manage users.

We have updated our Overledger UI to:

- Create users and verify user accounts with AWS Cognito
- Authenticate with AWS Cognito when logging in
- Use AWS Cognito functionality for the forgotten password user flow
- Allow developers to be able to access Overledger V1.5 and Overledger V2.0 environments
- Allow developers to be able to register and remove mDapps
- Allow developers to obtain a Client ID & Secret for their mDapp

#### New Prepare and Execute API flow

Overledger V2.0 will now allow developers to prepare their DLT transactions and have the native transaction data returned to be able to sign within our API. A secondary API call is then made to execute the transaction. This change means that for our Javscript SDK V2.0 there is minimal data transformation capabilities, all the complexity is wrapped on Overledger V2.0's API.

Our Prepare function in Overledger supports the following for data transformation:

- Payment transaction for Bitcoin
- Payment transaction for Ethereum
- Payment transaction for Ripple

#### Javascript SDK V2.0

A new version of our Javascript SDK will be available to download. This SDK is much more lightweight to its predecessor with the majority of data transformation functionality moved into Overledger V2.0's prepare service.

The new Javascript SDK V2.0 will support:

- Uploading of Private key into a JKS file
- Signing for Bitcoin payment transactions
- Signing for Ethereum payment transactions
- Signing for Ripple payment transactions
- Generating an access token and refresh token using:
	- o Client ID
	- o Client Secret
	- o Overledger UI Username
	- o Overledger UI Password
- Generating a new access token using a refresh token

### Improvements

- Updated Overledger Transaction Statuses
- Improved Error Messages